Solving Systems of Linear Equations With Row Reductions to Echelon Form On Augmented Matrices

## Paul A. Trogdon Cary High School Cary, North Carolina

There is no more efficient way to solve a system of linear equations than with **R**ow **R**eduction to **E**chelon **F**orm (**rref**) on an augmented matrix. There are a variety of algebraic, geometric, and numerical methods available, but using the **rref** command applied to an input augmented matrix handles all possible cases of solving systems of linear equations. The parts of the following activity will show how to use the *TI-Nspire* to deal with a variety of systems, some of which have unique solutions, infinitely many solutions, or no solutions at all. (NOTE: The TI-83+/84 also have the RREF command at MATRIX > CALC > RREF to use on an input augmented matrix.)

To get started, look at the example of a system of 3 linear equations containing 3 variables/unknowns.

GIVEN the system of 3 linear equations in standard form:  $\overline{\mathcal{L}}$  $\overline{a}$ ⎨  $\sqrt{2}$  $-y + 6z =$  $-3y-5z =$  $+ 6y - 4z = 7x - y + 6z = 11$  $4x - 3y - 5z = 22$  $5x + 6y - 4z = -4$  $x - y + 6z$  $x-3y-5z$  $x + 6y - 4z$ 

The coefficients and constants in the system are going to be entered as a 3 by 4 matrix, one row for each equation. The following screen shots and instructions were captured on a TI-Nspire CAS calculator, but the same keystrokes will work similarly on the regular TI-Nspire calculator as well.

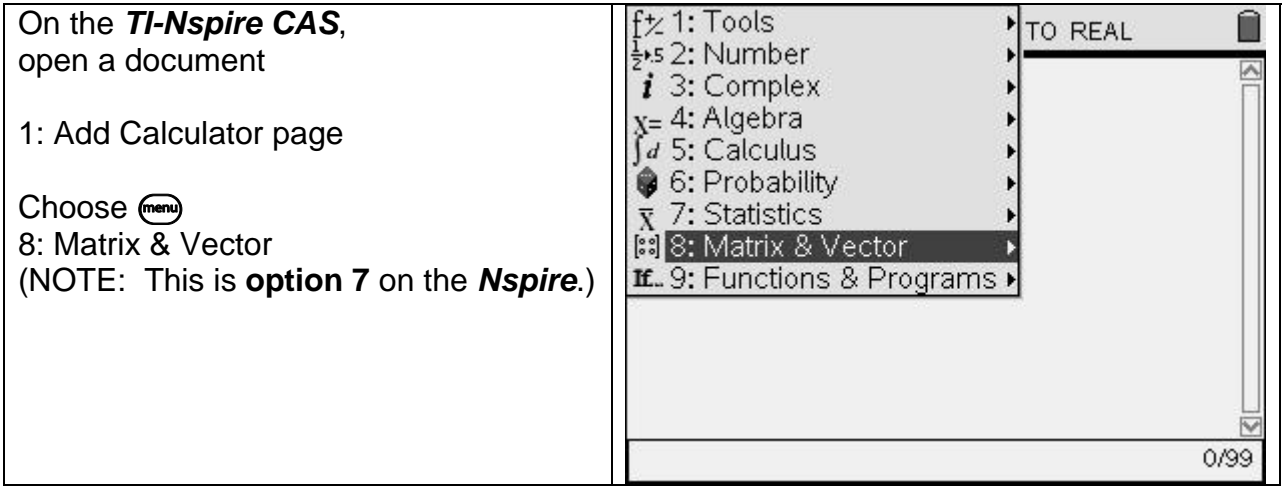

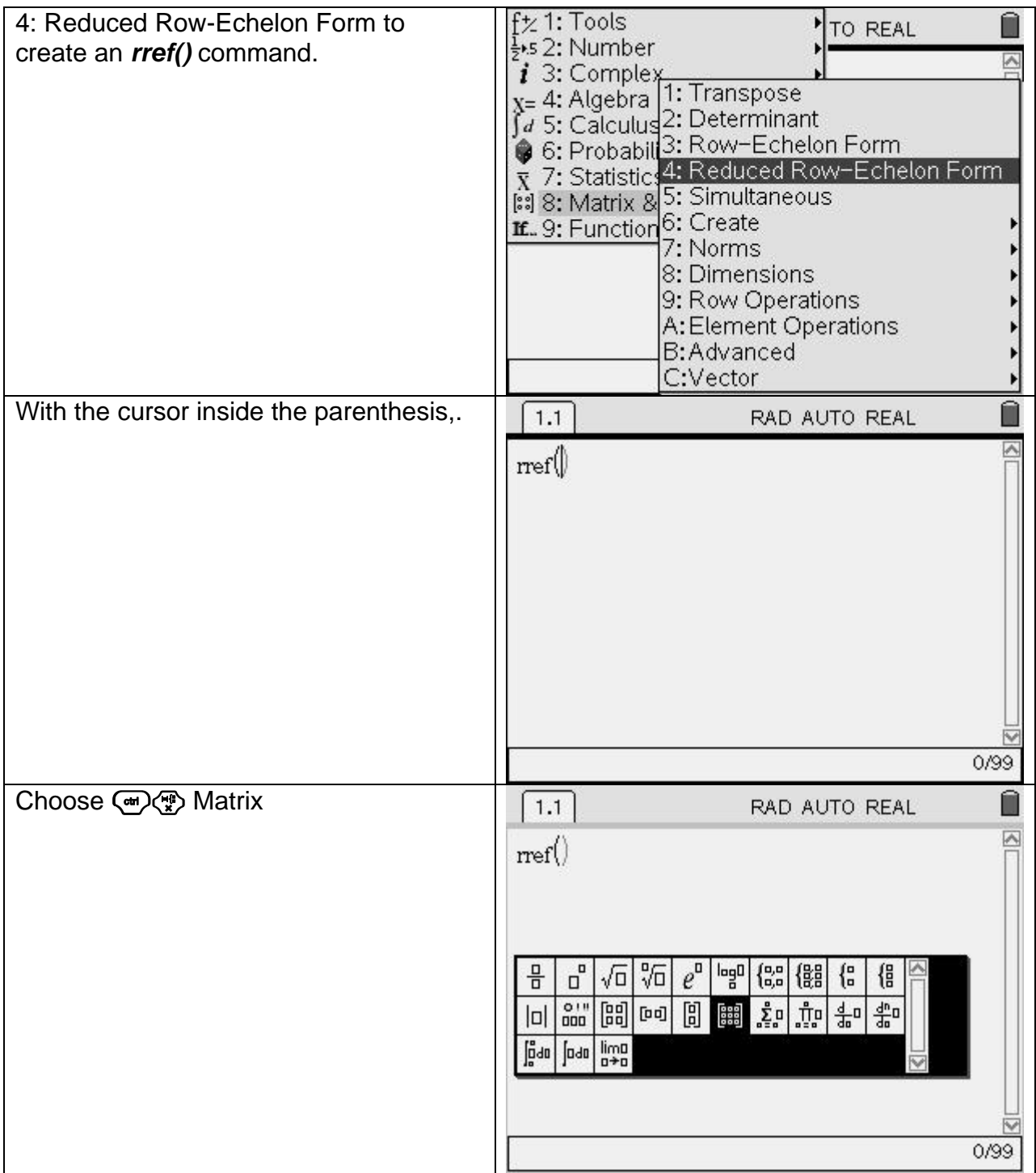

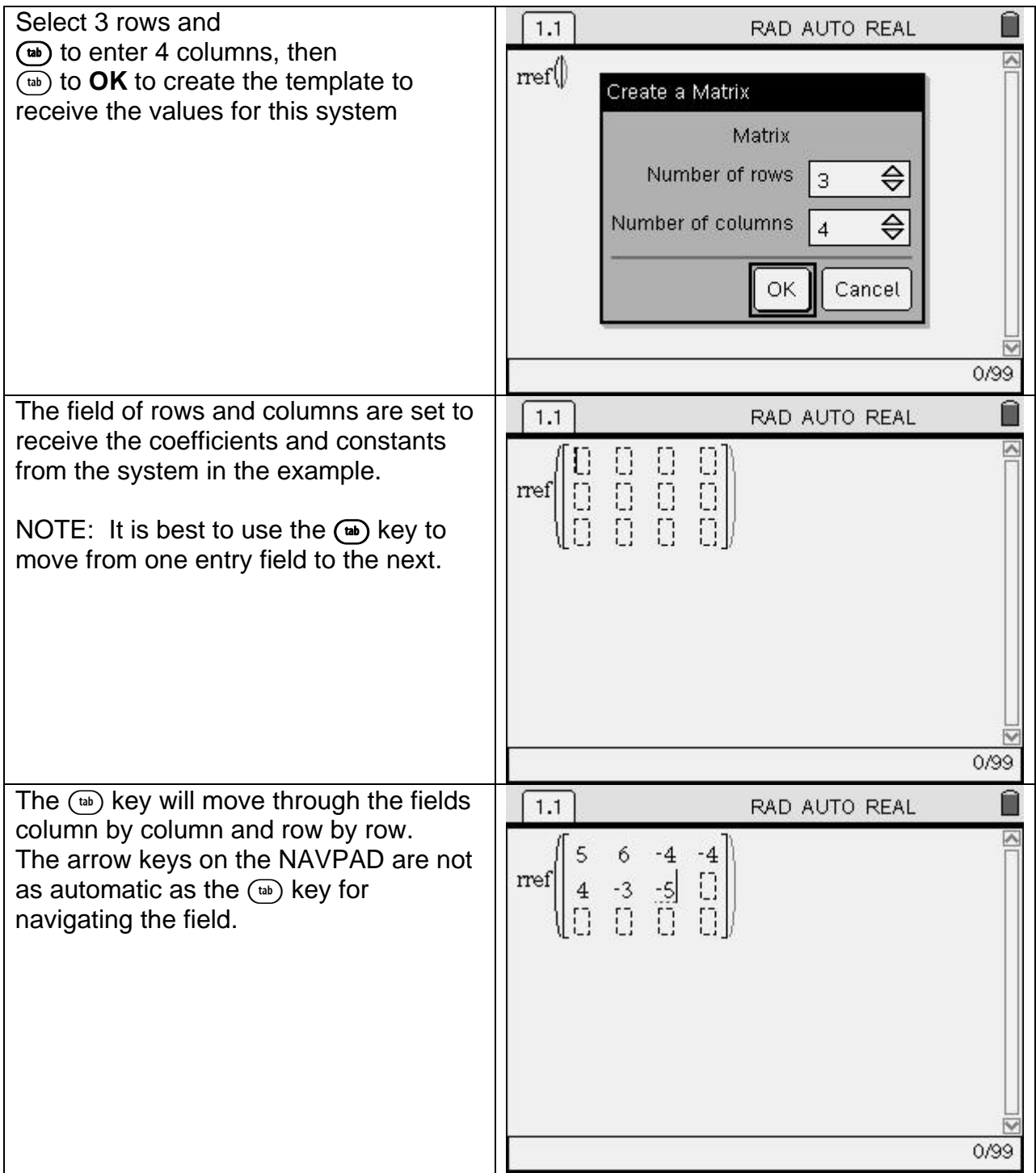

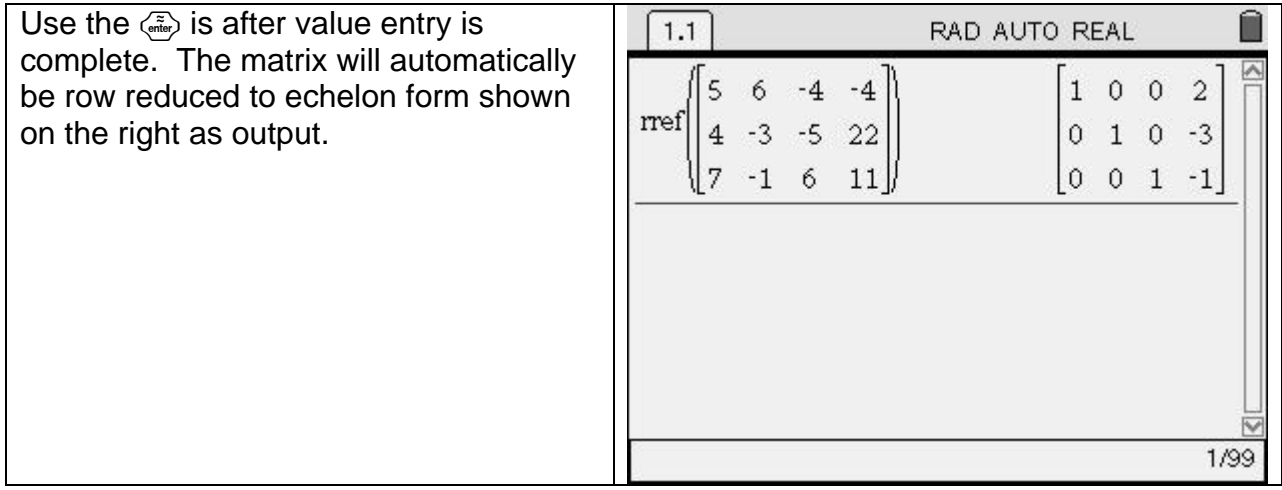

The output in the last screen shot translates into the following set of equations revealing the solutions to the system of linear equations for this example:

 $\overline{\mathcal{L}}$  $\overline{a}$ ⎨  $\sqrt{2}$  $+ 0y + 1z = + 1y + 0z = + 0y + 0z =$  $0x + 0y + 1z = -1$  $0x+1y+0z = -3$  $1x + 0y + 0z = 2$  $x + 0y + 1z$  $x + 1y + 0z$  $x + 0y + 0z$  or  $\overline{\mathcal{L}}$  $\frac{1}{2}$ ⎨  $\left($ = − = − = 1 3 2 *z y x*

It should be easy to see that the row reduced form gives the solution for the values of *x, y,* and *z* in the last column. Reduction to *eschelon form* indicates that the main diagonal is populated with 1's and elements off the diagonal are 0's when the system has a unique solution. However, two other possibilities can occur when RREF is applied to an input augmented matrix representing some system of equations.

**The first alternative is a system that has no solutions**. A reduced-echelon form that has a row of zeros in the coefficient section and a non-zero number in the augmentation column occurs with a system that has no solution. The following is an example of a system translated into an augmented matrix and the outcome that occurs when RREF is applied to the system. Follow the steps above for entering this example. Remember to use the  $\left(\mathbb{R}\right)$  key for moving through the entry fields of the matrix you created.

 $\overline{\mathcal{L}}$  $\overline{a}$ ⎨  $\sqrt{2}$  $+ 5y - 8z =$  $+3y-3z = + y + 2z = 6x + 5y - 8z = 9$  $4x + 3y - 3z = -2$  $2x + y + 2z = -12$  $x + 5y - 8z$  $x + 3y - 3z$  $x + y + 2z$  should be entered as  $\overline{\phantom{a}}$  $\overline{\phantom{a}}$  $\overline{a}$ ⎠  $\setminus$  $\overline{a}$  $\overline{\phantom{a}}$  $\mathsf I$ ⎝  $\sqrt{}$ ⎥ ⎥ ⎥  $\overline{\phantom{a}}$ ⎤  $\mathsf{I}$  $\mathsf{I}$  $\mathsf I$ ⎣  $\mathsf{L}$ −  $-3 -$ −  $6 \t5 \t-8 \t9$  $4 \t3 \t-3 \t-2$ 2 1 2  $-12$  $rref \mid 4 \quad 3 \quad -3 \quad -2 \mid |$ , then press  $\langle \frac{2}{\sin 2} \rangle$ . The output should be  $\overline{\phantom{a}}$  $\overline{\phantom{a}}$  $\overline{\phantom{a}}$  $\overline{\phantom{a}}$  $\overline{\phantom{a}}$ ⎦  $\overline{\phantom{a}}$  $\mathsf{I}$  $\vert$  $\vert$  $\vert$  $\vert$ ⎣  $\vert$ − 0 0 0 1  $0 \t1 \t-7 \t0$ 0 2 1 0  $\frac{9}{9}$ . The last row translates into the **false** statement

 $0x + 0y + 0z = 1$ , indicating **no solution.** 

**The second alternative is a system with infinitely many solutions**. The following is an example of a system translated into an augmented matrix and the outcome that occurs when RREF is applied to the system:

$$
\begin{cases}\nx + y - 2z = -15 \\
3x + y - z = -20\n\end{cases}
$$
 should be entered as  $rref\begin{bmatrix}\n1 & 1 & -2 & -15 \\
3 & 1 & -1 & -20 \\
5 & 1 & 0 & -25\n\end{bmatrix}$ , then press (a)  
The output should be\n
$$
\begin{bmatrix}\n1 & 0 & \frac{1}{2} & -\frac{5}{2} \\
0 & 1 & -\frac{5}{2} & -\frac{25}{2} \\
0 & 0 & 0 & 0\n\end{bmatrix}
$$
. The last row translates to the **true** statement

 $0x + 0y + 0z = 0$  indicating infinitely many solutions.

In this second case, the variable *z* is considered a value open to selection or an *arbitrary variable*. However, the values of *x* and *y* vary along with the choice of value for variable *z*. Consider the analogy to the social process of one person becoming engaged to marry another person. With the choice of future spouse also comes the selection of future mother- and father in-law and a whole bunch of other in-laws, but the initial selection of a significant other is a more-or-less arbitrary choice. The same is true with choice of *z* and the subsequent determination of the values of *x* and *y*. To generate members of the solution set, consider the row-reduced form of the previous example:

$$
\begin{bmatrix} 1 & 0 & \frac{1}{2} & -\frac{5}{2} \\ 0 & 1 & -\frac{5}{2} & -\frac{25}{2} \\ 0 & 0 & 0 & 0 \end{bmatrix}
$$
 translates back into the system 
$$
\begin{cases} x + \frac{1}{2}z = -\frac{5}{2} \\ y - \frac{5}{2}z = -\frac{25}{2} \end{cases}
$$
 or 
$$
\begin{cases} x = -\frac{5}{2} - \frac{1}{2}z \\ y = -\frac{25}{2} + \frac{5}{2}z \\ z \text{ is arbitrary} \end{cases}
$$

Here are some of the infinitely many solutions that exist for this system based on random choices of z. All of the solutions are generated by the equations for  $x$  and  $y$ :

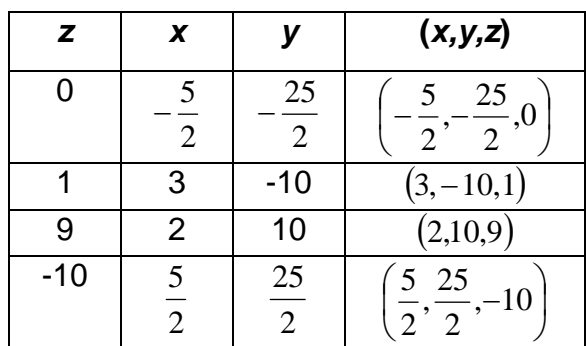

## **EXAMPLES OF OTHER SYSTEMS OF EQUATIONS**:

(NOTE: Refer back to the calculator entry instructions on the first page of this activity.)

**Example #1**: A system of two equations with two unknowns:

 $\overline{\mathcal{L}}$ ⎨  $\sqrt{2}$  $-3y = + y = 5x - 3y = -13$  $3x + y = -5$  $x - 3y$  $x + y = -5$ On the TI-Nspire:  $rref\begin{bmatrix} 51 & 3 & 3 \\ -3 & -3 & -13 \end{bmatrix}$ ⎠ ⎞  $\begin{bmatrix} \phantom{-} \end{bmatrix}$ ⎝  $\big($  $\overline{\phantom{a}}$ ⎦  $\begin{vmatrix} 31 & -5 & 5 \\ 3 & 3 & 13 \end{vmatrix}$ ⎣  $\mathsf{L}$  $-3$   $-3$   $-$ −  $3 - 3 - 13$  $31 - 5$  5  $rref\begin{bmatrix} 0 & 0 & 0 \\ 0 & 0 & 0 \\ 0 & 0 & 0 \end{bmatrix}$ Output should be  $\begin{bmatrix} 1 & 0 & 1 \\ 0 & 1 & 1 \end{bmatrix}$ ⎦  $\begin{vmatrix} 1 & 0 & -2 \\ 0 & 1 & 1 \end{vmatrix}$ ⎣  $\begin{bmatrix} 1 & 0 & - \end{bmatrix}$ 0 1 1  $1 \t 0 \t -2$ , indicating the solutions are  $x = -2$  and  $y = 1$ .

**Example #2:** Arrange the system of two equations with two unknowns into standard form (or solve the system by graphing the two lines to find their point of intersection!).

$$
\begin{cases}\ny = \frac{5}{2}x - \frac{3}{2} \\
y = -\frac{3}{2}x + \frac{5}{2}\n\end{cases}
$$
\nrestates as\n
$$
\begin{cases}\n5x - 2y = 3 \\
3x + 2y = 5\n\end{cases}
$$

On the TI-Nspire:  $rref\begin{bmatrix} 5 & 2 & 5 \ 3 & 2 & 5 \end{bmatrix}$ ⎠ ⎞  $\begin{bmatrix} \phantom{-} \end{bmatrix}$ ⎝  $\big($  $\overline{\phantom{a}}$ ⎦  $\begin{vmatrix} 5 & -2 & 3 \\ 3 & 2 & 5 \end{vmatrix}$ ⎣  $\begin{bmatrix}5 & -\\ & & -\end{bmatrix}$ 3 2 5  $5 - 2 3$  $rref\begin{bmatrix} 0 & 0 & 0 \ 0 & 0 & 0 \end{bmatrix}$   $\begin{bmatrix} \frac{\sqrt{6}}{6} \\ \frac{\sqrt{6}}{2} \end{bmatrix}$ Output should be  $\begin{bmatrix} 1 & 0 & 1 \\ 0 & 1 & 1 \end{bmatrix}$ ⎦  $\begin{vmatrix} 1 & 0 & 1 \\ 0 & 1 & 1 \end{vmatrix}$ ⎣  $\vert$ 0 1 1 1 0 1 , so the solutions are  $x = 1$  and  $y = 1$ .

**Example #3:** An extra equation is included in the system with two unknowns to be identified.

$$
\begin{cases} 2x - y = -3 \\ x - 2y = -6 \\ 7x - 6y = -2 \end{cases}
$$

On the TI-Nspire solve an augmented matrix choosing the first two of the equations given. This "overstocked" system has solution (4,5).

Remember that a solution to a system must make all equations in the system true, so check the solution from the two equations selected in the third equation. If the ordered pair fails in the 3<sup>rd</sup> equation, the system has no solution.

**Example #4**: A system of 4 equations with 4 unknowns, so your augmented matrix will have 4 rows and 5 columns.

 $\overline{a}$  $\overline{a}$  $\overline{a}$  $\vert$ ⎨  $\sqrt{2}$  $+9y - z - 3w = -x - y + z + 2w =$  $+4y-10z-w = -2y + 4z + w =$  $6x+9y-z-3w = -18$  $2w = 7$  $4y-10z-w = -20$  $3x - 2y + 4z + w = 6$  $x + 9y - z - 3w$  $x - y + z + 2w$  $x + 4y - 10z - w$  $x - 2y + 4z + w$  Solve with TI-Nspire:  $\sqrt{2}$  $\overline{\phantom{a}}$  $\overline{\phantom{a}}$  $\overline{\phantom{a}}$  $\overline{\phantom{a}}$ ⎠ ⎞  $\overline{a}$  $\mathsf{L}$  $\mathsf{L}$  $\mathsf{L}$  $\mathsf I$ ⎝  $\sqrt{}$  $\overline{\phantom{a}}$  $\overline{\phantom{a}}$  $\overline{\phantom{a}}$  $\overline{\phantom{a}}$ ⎦ ⎤  $\mathsf I$  $\mathsf I$  $\mathsf I$  $\mathsf I$ ⎣  $\mathsf{L}$  $-1$   $-3$   $-1$  –  $-10$   $-1$   $-$ −  $6 \t 9 \t -1 \t -3 \t -18$  $1 \quad -1 \quad 1 \quad 2 \quad 7$  $1 \t 4 \t -10 \t -1 \t -20$  $3 -2 4 1 6$  $rref$   $\begin{vmatrix} 1 & 1 & 1 \ 1 & 1 & 1 \end{vmatrix}$   $\begin{pmatrix} \frac{1}{\sqrt{6}} \\ \frac{1}{\sqrt{6}} \end{pmatrix}$ Output should be ⎥ ⎥ ⎥ ⎥ ⎥ ⎥  $\overline{\phantom{a}}$ ⎤  $\mathsf{I}$  $\mathsf{I}$  $\vert$  $\vert$  $\vert$  $\vert$ ⎣  $\vert$ − − 0 0 0 1 2 2  $0 \t 0 \t 1 \t 0 \t \frac{3}{2}$ 2 0 1 0 0  $-\frac{1}{2}$  $1 \t0 \t0 \t0 \t-1$ , so the solutions are  $(x, y, z, w) = |1, -\frac{1}{2}, \frac{3}{2}, 2|$ ⎠  $\left(1, -\frac{1}{2}, \frac{3}{2}, 2\right)$ ⎝  $\left(1, -\frac{1}{2}, \frac{3}{2}, 2\right)$ 2  $\frac{3}{2}$ 2  $\left[1, -\frac{1}{2}, \frac{3}{2}, 2\right]$ .

This is a good time to use the TI-Nspire to check the solution to the system numerically.

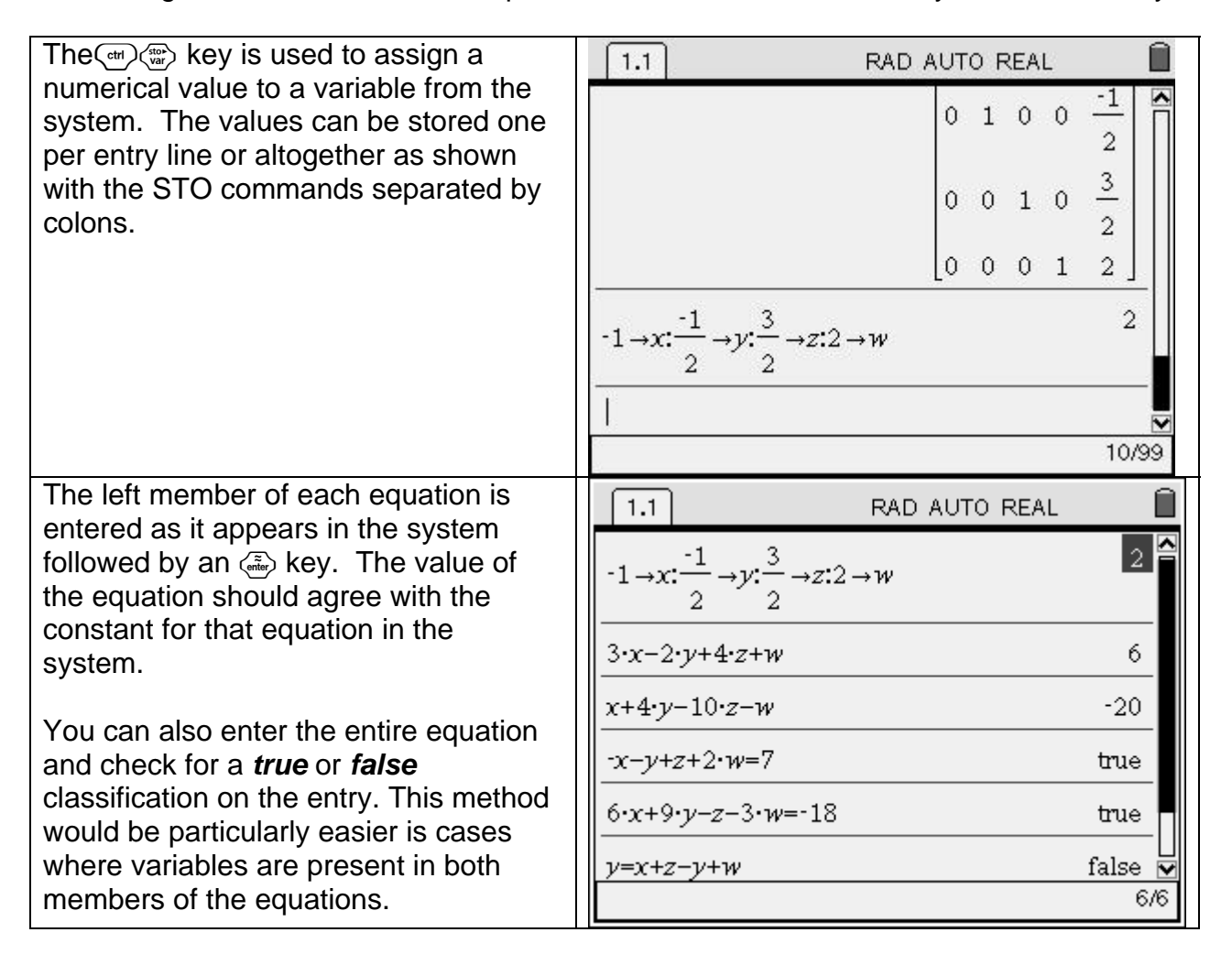

**Example #5:** This system has only 3 equations, but 4 variables, so the system could have infinitely many solutions and an arbitrary variable or no solution at all.

$$
\begin{cases}\n2x + 2y + z = 11 \\
2x + 3z = 5 \\
3x - 3y + 2w = 8\n\end{cases}
$$
\nOn the TI-Nspire:  $ref\begin{bmatrix}\n2 & 2 & 1 & 0 & 11 \\
2 & 0 & 3 & 0 & 5 \\
3 & -3 & 0 & 2 & 8\n\end{bmatrix}\begin{bmatrix}\n\overline{3} \\
\overline{3} \\
\overline{1}\n\end{bmatrix}$ \nThe output should be 
$$
\begin{bmatrix}\n1 & 0 & 0 & \frac{2}{5} & \frac{22}{5} \\
0 & 1 & 0 & -\frac{4}{15} & \frac{26}{15} \\
0 & 0 & 1 & -\frac{4}{15} & -\frac{19}{15}\n\end{bmatrix}
$$

Notice that the output shows the matrix is reduced to echelon form through the first three columns. This is a pretty messy output in this example, but it contains the equations that generate all solutions to the system based on the arbitrary selection of a value for the variable *w* .

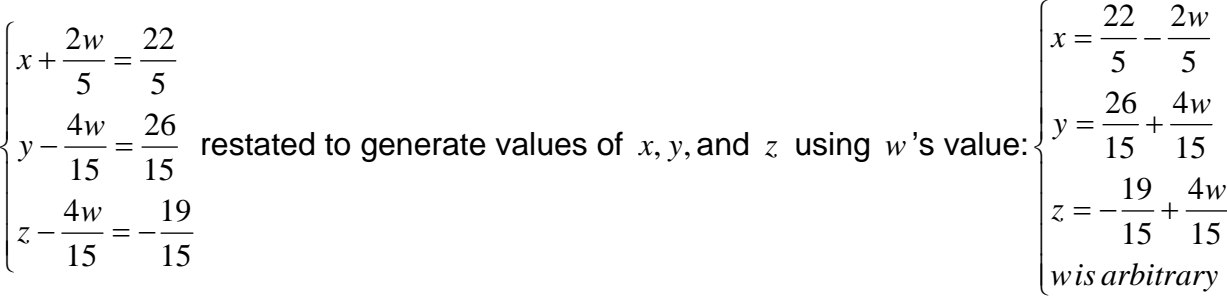

**SUMMARY:** Row reduction operations on an augmented matrix are an effective method for solving an *n* X *m* system of linear equations using the *Nspire*'s **rref** command. The output is easily interpreted to give unique solutions, generate solutions based on an arbitrary variable, or indicate the system has no solution. When a correct solution is the goal rather than showing a particular method, row reducing the system to echelon form is the shortest path to that goal.